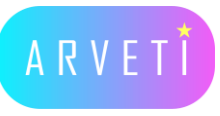

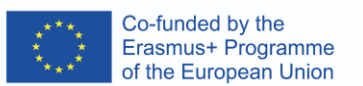

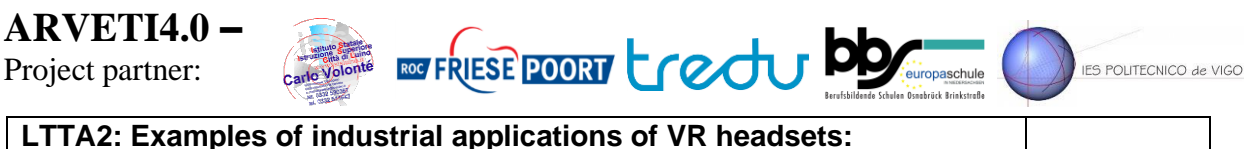

**Kick CAD** designs in virtual environments with Siemens NX

**training in the context of Industry 4.0"**

## TASK: Validate the design of a machine or cell using Siemens NX CAD software

Meta/Oculus-Quest 2 headset, laptop with Siemens NX CAD software, Oculus Link and Steam installed, cables, screen **Programme**:

**Date**: 08.03.2021 – 09.03.2021

Instructions: **Date Activity Participants** 

## I. Enter in a virtual environment of NX software with the headset, explore and interact with the CAD design. Günter Lüke (D) ore and int

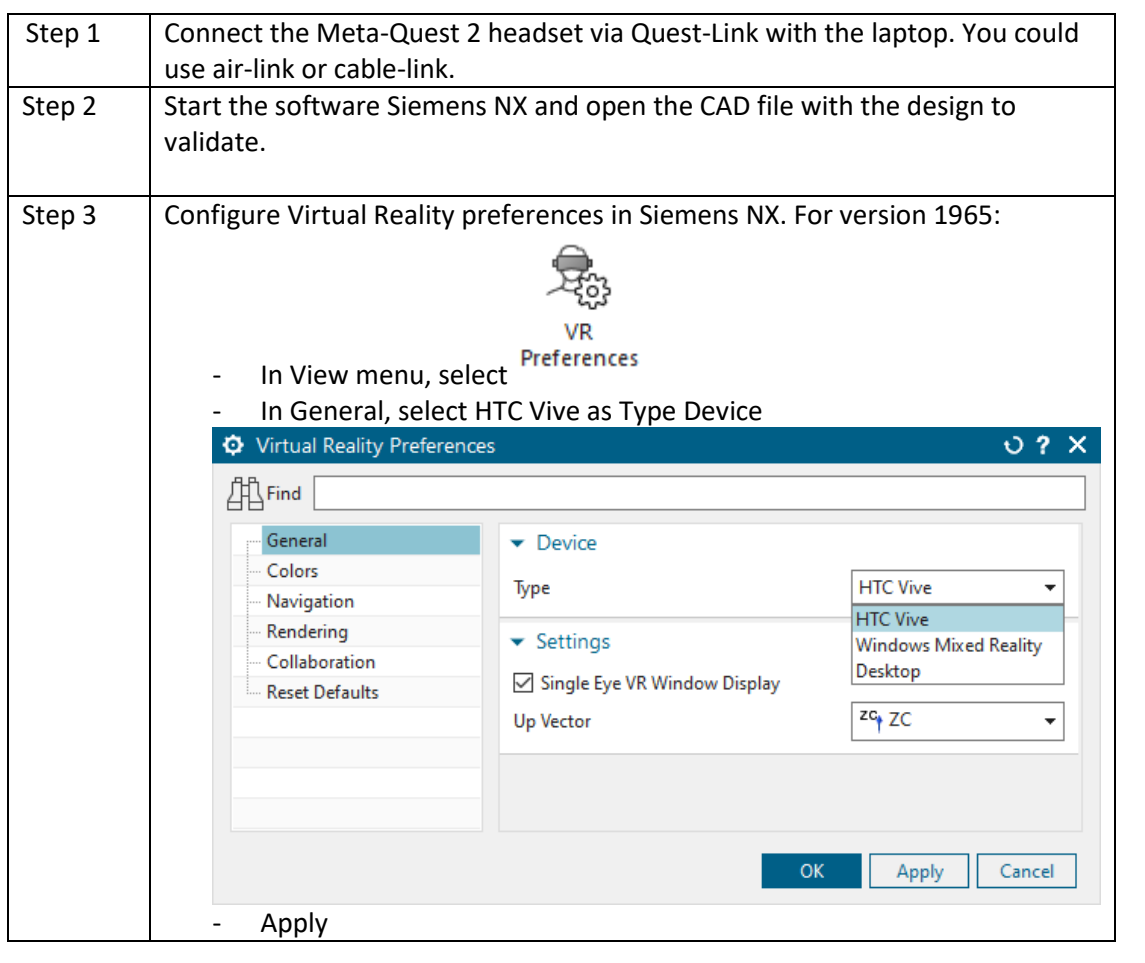

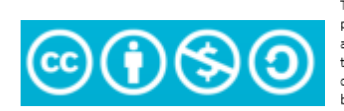

The European Commission's support or the production of this publication does not constitute an endorsement of the contents, which reflect<br>the views only of the authors, and the Commission cannot be held responsible for any use which may be made of the information contained therein.

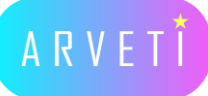

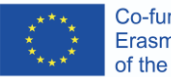

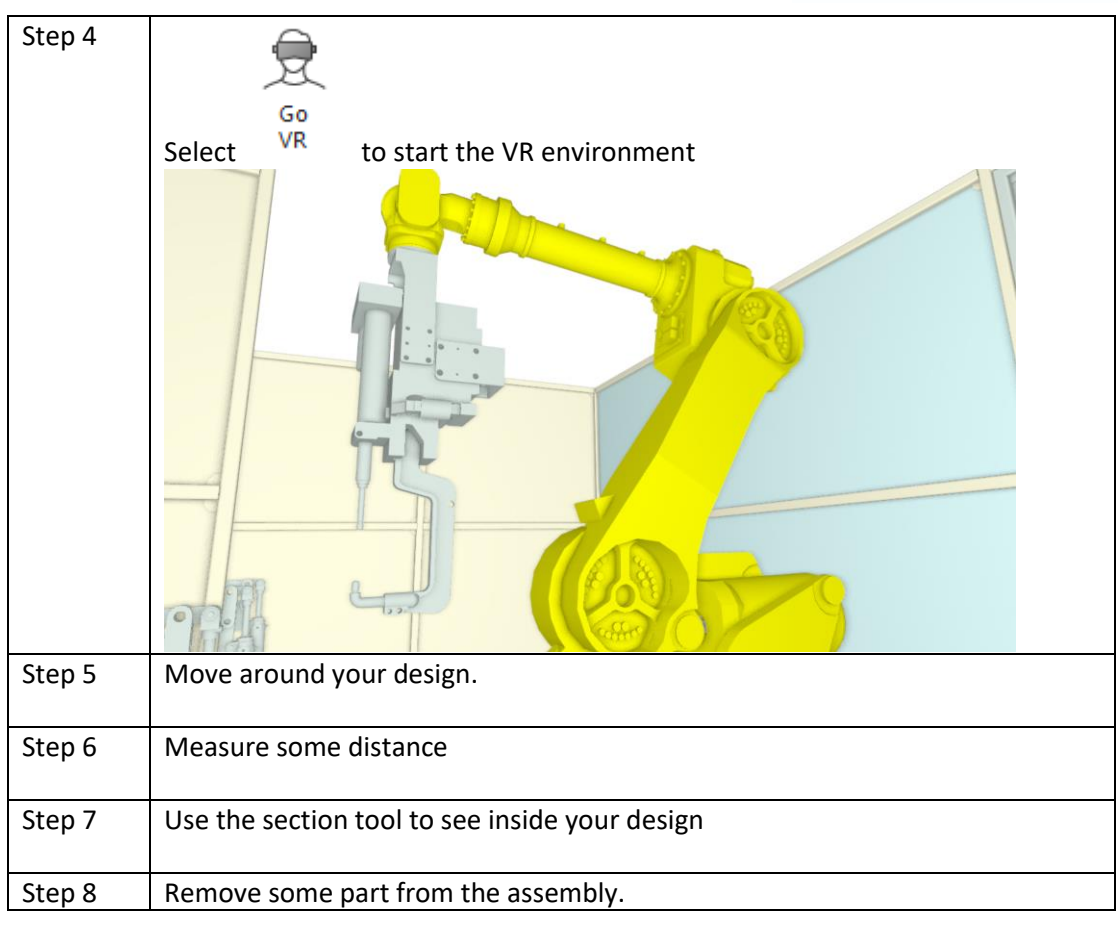

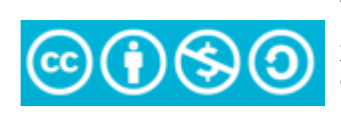

The European Commission's support or the<br>production of this publication does not constitute<br>an endorsement of the contents, which reflect<br>the views only of the anthors, and the Commission<br>cannot be held responsible for any